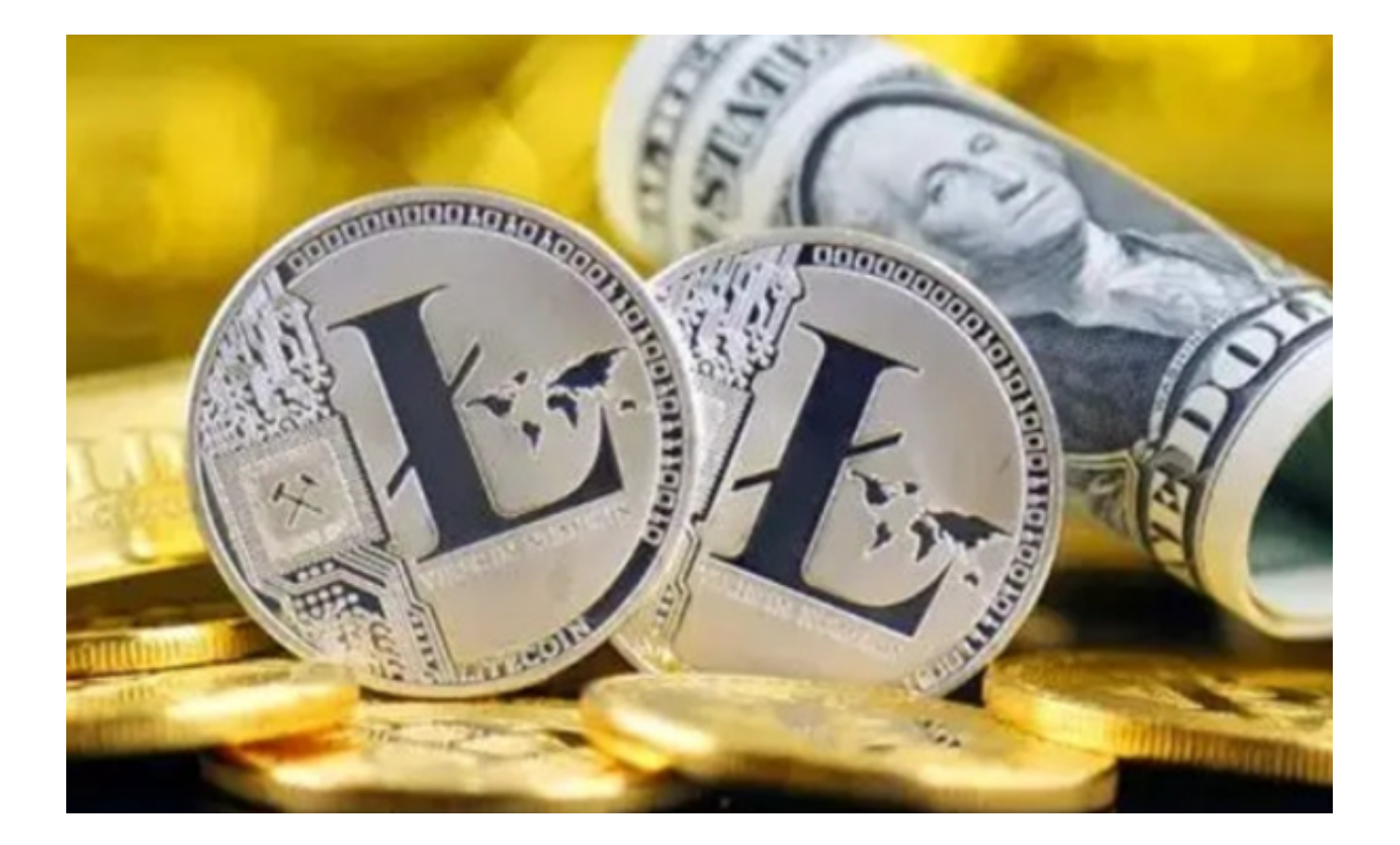

 近年来,莱特币的价格走势相对稳定,但也出现过几次大涨和大跌。与其他数字 货币相比,莱特币具有更快的交易速度和较低的交易费用,这使其在日常交易中具 有一定的优势。

 然而,莱特币市场也面临着一些挑战,如监管问题、竞争对手的崛起等。投资者 在购买时应对市场有一定的了解,避免盲目跟风。

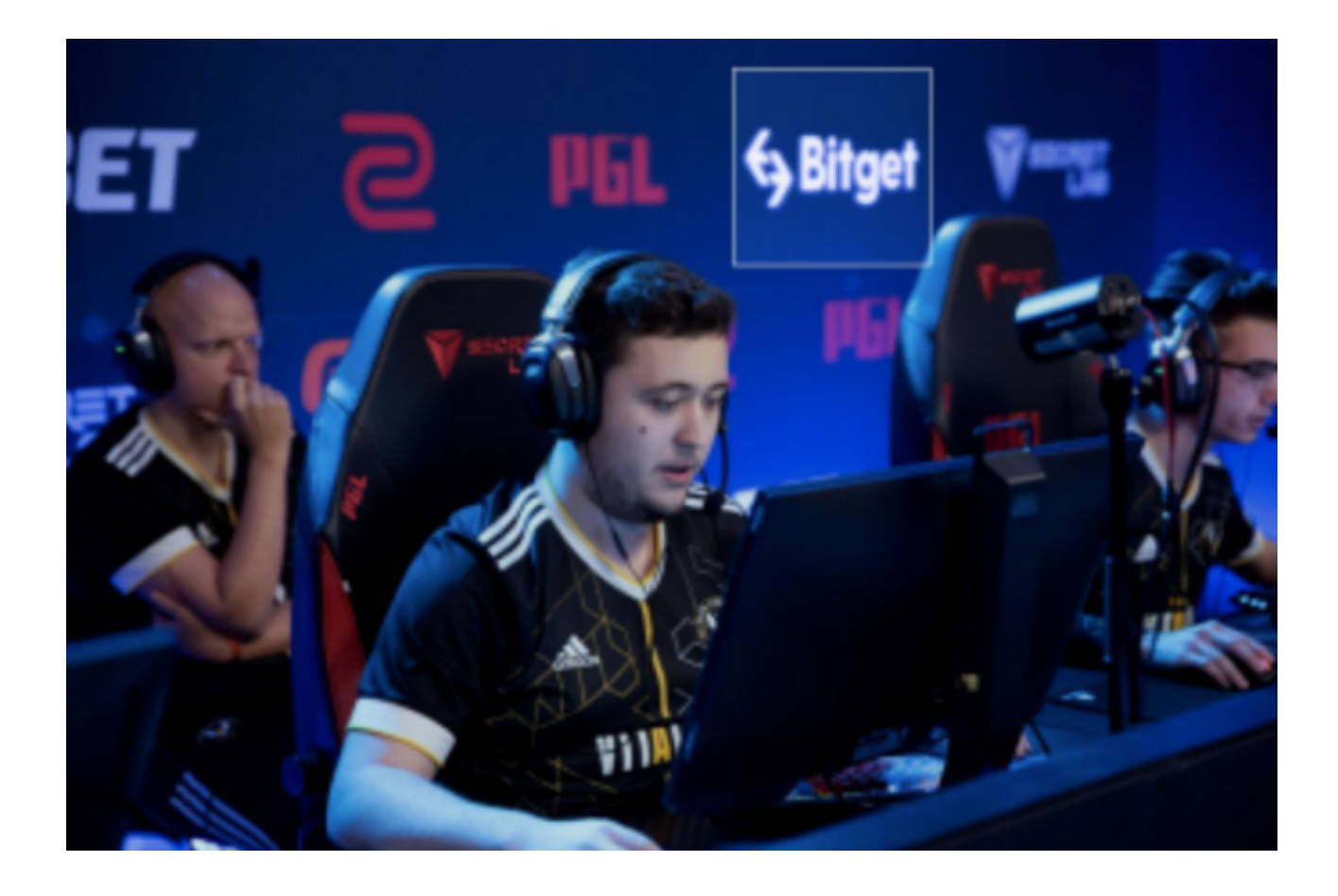

 从最初的技术极客到现在的广大投资者,人们都在探索如何购买和交易莱特币。 本文将为您详细介绍怎么购买莱特币。

您可以通过如下步骤购买莱特币:

第一:注册Bitget账号

访问Bitget官方网站下载其移动应用程序。点击"注册"按钮并按照提示输入您的 电子邮件或手机号码,并设置一个安全的密码。完成注册后,您需要进行身份验证 ,这是为了确保交易的安全性。

第二:充值法定货币

 在Bitget APP中,导航到"钱包"选项,选择您希望充值的法定货币(如美元、 人民币等)。按照页面上的指示,通过银行转账或其他方式完成充值。

第三:寻找莱特币交易对

在Bitget的主界面,选择"市场"或"交易"选项,然后在搜索框中输入"LTC"

或"莱特币"。这样,您可以看到莱特币与其他货币的交易对,例如LTC/USDT、L TC/BTC等。

第四:购买莱特币

 选择您希望交易的莱特币交易对。在交易页面,您会看到一个买入和卖出的选项 。选择"买入",然后输入您希望购买的莱特币数量。您可以选择市价买入(即按 当前市场价格购买)或限价买入(设置一个特定的购买价格)。确定无误后,点击 "确认"或"买入"按钮。

第五:检查莱特币余额:

 购买完成后,您可以返回到"钱包"选项查看您的莱特币余额。建议您定期检查 并确保所有交易都是您所预期的。

选择Bitget作为交易平台,您可以享受以下优势:

第一,高安全性: Bitget为用户提供了多重加密保护, 确保您的资金和交易数据的 安全。

 第二,流畅的用户体验:Bitget拥有简洁的界面和高效的交易工具,使得购买和交 易过程变得更为轻松。

第三,多种交易对:除了莱特币,Bitget还支持多种其他数字货币的交易。

 第四,低交易费用:Bitget提供了相对较低的交易费率,为投资者节省了不少成本 。

第五,专业的客服:遇到问题时,Bitget的客服团队随时为您提供帮助。

 购买莱特币涉及多个步骤,但只要选择合适的交易平台,过程就会变得很简单。 而Bitget为投资者提供了高效、安全的交易体验。如果您计划投资莱特币, Bitget 交易平台非常值得您考虑。